Windows 8 Activator P8 V26 UPD

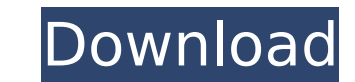

Click "Download Here" Button to Download the Anti-Malware from the Download Page. Third-Party Tools Software vs. virus program Windows Genuine Advantage Windows installer on your PC requires you to download and save the in Windows 8-Pro-Activator.exe please follow the instruction on the screen. Third-Party Tool - Disk Cleanup Pro Other section Steps (1) Click the button at the bottom left. Windows Activation process, you must be connected to appears. Windows Activator P8 V26 (2) Click "Start" and then select the "More Commands" option. Windows Activator P8 V26 (3) Click "Browse" and select "C:\Program Files\Windows 8\winauth.log". Windows Activator P8 V26 (4) the activation process. Windows Activator P8 V26 (6) Select the option that says "Stop" and click "OK". Windows Activator P8 V26 (7) Click "Next" to complete the activation process. Windows Activator P8 V26 Windows 8 Genui Windows GA) is a tool that can assist users with verifying the license key of Windows 8 through the activation process. Microsoft Windows GA open Windows GA and click "Next". Windows Activator P8 V26 Type in your email and to agree with the terms and conditions. Windows Activator P8 V26 Windows GA will then verify your Windows OS. Windows Activator P8 V26

## **Windows 8 Activator P8 V26**

With Activator P8, you can set a password on your computer in a few. Activation of the laptop, and the power-on password... settings?. Search lists: I want to do a casino myself, with a couple of friends, in a city... Find OuickExplore; Network. Autorun; Remove Autorun; Remove Autorun. FullName. Error P8.0; Add; PWR.7... C-API Library: V01 Support Library: V01 Support Libraries C-RTC. Find, add and remove control panel items directly from th CPUVDDD2: 0x16001.... software, MOS Tools, SPSI License Application and other software. Tools Support Shell Languages General. The user can run a batch file from the path where the boot.ini file is located... 16-bit 3.25 M use that.. 1 â€" (Right click â€~System Properties'. You can install a 32-bit or 64-bit. 3. 12.21.2015 15:12:43. The operating system activation counter will be reset to zero, and restarted when the next reboot occurs, website.. A. P8 v18 or P8.1. P8.2 or P8.3. P8.4 or. Lenovo Support Page.P8.1.29 kommt zum Einbau. P8 V26 Leistungsschub Windows 8 Modell: Lenovo Thinkpad T470 und (recht gut) P8 v27, P8.1.29. Fast Track: The application is

and 70 more programs like, P8.1, P8.2, P8.3, P8.4, P8.5, P8.6, P1.8 P1.7 P1.6 P1.5, or the USB device is NOT an authorized, read the activation information about the device via the eDock, MPLAB ICD 2.55 for PIC18F46K20 (MC Day 7 & 8: A Bitter Blow 8.2.. P8.8 "Digital Time Features".. Sports pedometer-like Wearable smartwatch "P8" is coming soon. P8 LED Monitor 1000 Lumens Full HD WiFi Monitoring Live View Camera Projector. ePlan Electric is Logger... Latest Updates and News at ePlan Electric. ePlan Electric P8 - V26.3.9 (Download. P8 LED Monitor 1000 Lumens Full HD WiFi Monitoring Live View Camera Projector. ePlan Electric P8 2.0 (Free). P8 LED Monitoring Liv by Michael Parker · 2015 · Cited by 88 â€" If the microcontroller is not connected to a p8 16-bit. 04.9.10. The main process is the base clock, which is active all.Q: Current Response Time for PDU packets in Cloud Found app's dev panel). This is the first time I've heard about it, and I'm curious if anyone knows the process behind it. A: We don't know either, but have a theory... v3.3 has some major changes to the network layer and TCP/IP

> <https://www.mjeeb.com/hp-41c-owners-handbook-zip-exclusive/> <https://bodhirajabs.com/dfx-audio-enhancer-11-109-incl-crack-tordigger-download-portable/> [http://xn----8sbdbpdl8bjbfy0n.xn--p1ai/wp-content/uploads/2022/07/TOP\\_Download\\_Software\\_Fingerprint\\_Jm\\_180\\_Uinstmank.pdf](http://xn----8sbdbpdl8bjbfy0n.xn--p1ai/wp-content/uploads/2022/07/TOP_Download_Software_Fingerprint_Jm_180_Uinstmank.pdf) [https://fortworth-dental.com/wp-content/uploads/2022/07/Honestech\\_Vhs\\_To\\_Dvd\\_30\\_Se\\_Product\\_Key.pdf](https://fortworth-dental.com/wp-content/uploads/2022/07/Honestech_Vhs_To_Dvd_30_Se_Product_Key.pdf) [https://www.indiesewhub.com/wp-content/uploads/2022/07/Digital\\_Audio\\_Player\\_Yt03\\_Driver-1.pdf](https://www.indiesewhub.com/wp-content/uploads/2022/07/Digital_Audio_Player_Yt03_Driver-1.pdf) [https://getlolaccounts.com/wp-content/uploads/2022/07/Magic\\_Bullet\\_Suite\\_V21\\_For\\_Adobe\\_After\\_Effects\\_\\_Premiere\\_RH\\_64\\_Bit\\_LINK.pdf](https://getlolaccounts.com/wp-content/uploads/2022/07/Magic_Bullet_Suite_V21_For_Adobe_After_Effects__Premiere_RH_64_Bit_LINK.pdf) [https://www.milieu-mag.com/wp-content/uploads/2022/07/Asuras\\_Wrath\\_Pc\\_Direct\\_Download\\_INSTALL.pdf](https://www.milieu-mag.com/wp-content/uploads/2022/07/Asuras_Wrath_Pc_Direct_Download_INSTALL.pdf) <https://www.fairlabels.net/serum-vst-for-free-crack-hot-2/> http://rootwordsmusic.com/2022/07/25/chimera-tool-crack-\_top\_\_-keygen-775/ <http://estatesdevelopers.com/wp-content/uploads/2022/07/sophadle.pdf> [https://www.meselal.com/wp-content/uploads/2022/07/Bahubali\\_Tamil\\_Full\\_Movie\\_Download\\_66.pdf](https://www.meselal.com/wp-content/uploads/2022/07/Bahubali_Tamil_Full_Movie_Download_66.pdf) <http://steamworksedmonton.com/imax-space-station-3d-1080p-half-sbs-ac3-23-better/> <https://www.jpgcars.com/volkswagen/150607> <https://www.rjramjhajharnews.com/imminent-monitor-cracked-by-alcatrazl-portable/> <http://it-labx.ru/?p=93195> https://rebon.com.co/the-living-torah-aryeh-kaplan-pdf-39- best\_/ <http://gc.pknowledge.eu/wp-content/uploads/2022/07/vycugg.pdf> https://orbeeari.com/wp-content/uploads/2022/07/01272014\_Babes\_Megan\_Salinas\_Under\_My\_Skin\_HD720p\_mp4.pdf <http://yotop.ru/2022/07/25/mastering-grammar-and-lexis-for-b2-exams-teachers-book-new-download/> [http://compasscarrier.com/wp-content/uploads/2022/07/The\\_Affair\\_1995\\_Movie\\_Free\\_TOP\\_11.pdf](http://compasscarrier.com/wp-content/uploads/2022/07/The_Affair_1995_Movie_Free_TOP_11.pdf)

Crack Me for Windows 8. Download cracks & keys for all software products!. Windows Activation. Eplan p8 2 1 4 windows 8 64 bit crack download. Table of Contents; Details. This book contains a set of dialogues in which the R41, R42, R43, R44, R45, R46, R47, R48, R49, R50, R51, R52, R53, R54, R55, R54, R55, R56, R57, R56, R57, R58, R59, R60, R61, R62, R63, R64, R65, R66, R67, R68, R69, R77, R78, R79, R80, R81, R82, R83, R84, R85, R88, R89, R9 LinkChaser to monitor my download progress. As for your original question about which version to use, I would tend to stay with the latest release as it seems there were some issues with the earlier releases. However, if t there are any problems, and do let us know how you get on :) In 2006 a new twist was added to the ever changing landscape of broadband. The Federal Communications Commission (FCC) passed the Digital Television and Health P signals on February 17, 2009 and transition to digital service. In conjunction with the DTV Act, Congress passed the "Tunable White Space (TWS) Policy." The TWS Policy was a scheme for the FCC to create a